# INSTITUTO SUPERIOR TECNOLOGICO KHIPU

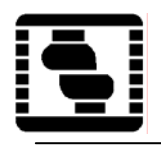

Curso : Web Developer II Docente: Lic. Oscar Añazco Durand Tema : Introducción al Lenguaje PHP

### **CONTENIDOS**

# **CONCEPTOS BÁSICOS:**

### **DEFINICIÒN**

- PHP (acronimo de "PHP: Hypertext Preprocessor") es un lenguaje "open source" interpretado de alto nivel embebido en páginas HTML y ejecutado en el servidor.
- El lenguaje PHP es un lenguaje de programación de estilo clásico, con esto quiero decir que es un lenguaje de programación con variables, sentencias condicionales, bucles, funciones.... No es un lenguaje de marcas como podría ser HTML, XML o WML. Está mas cercano a JavaScript o a C, para aquellos que conocen estos lenguajes.

Pero a diferencia de Java o JavaScript que se ejecutan en el navegador, PHP se ejecuta en el servidor, por eso nos permite acceder a los recursos que tenga el servidor como por ejemplo podría ser una base de datos. El programa PHP es ejecutado en el servidor y el resultado enviado al navegador. El resultado es normalmente una página HTML pero igualmente podría ser una pagina WML.

Al ser PHP un lenguaje que se ejecuta en el servidor no es necesario que su navegador lo soporte, es independiente del navegador, pero sin embargo para que sus páginas PHP funcionen, el servidor donde están alojadas debe soportar PHP.

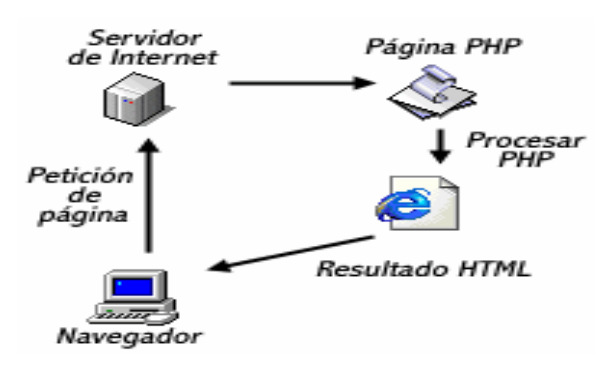

# **INSTALACION: Instalación en sistemas Windows 95/98/NT**

- Personal Web Server (se recomienda la última versión)
- Internet Information Server 3 ó 4

# **Sintaxis Básica**

Para interpretar un archivo, php simplemente interpreta el texto del archivo hasta que encuentra uno de los caracteres especiales que delimitan el inicio de código PHP. El intérprete ejecuta entonces todo el código que encuentra, hasta que encuentra una etiqueta de fin de código, que le dice al intérprete que siga ignorando el código siguiente. Este mecanismo permite embeber código PHP dentro de HTML: todo lo que está fuera de las etiquetas PHP se deja tal como está, mientras que el resto se interpreta como código.

### **ETIQUETAS PHP**

a)  $\langle$ ?php Instrucciones ?>

# **Salida**

a)  $\langle$ ?php echo (" mensaje \n") ; ?> Ejm:

 $\langle$ ?php echo("Hola khipu Buenas Tardes\n"); ?>

- b)  $\langle$ ? echo (" mensaje \n"); ?> Ejm: <? Echo (" Somos los Mejores"); ?>
- c) echo " mensaje" ; Ejm: echo " que facil es php" ;

con variables echo \$a, \$b ;

#### **COMENTARIOS**

Php soporta comentarios al estilo de C o  $C_{++}$  por ejm.

- echo " mensaje de salida" ; // comentario de la linea
- $\bullet$  /\* primera linea de comentario Segunda linea Tercera linea \*/
- echo " prueba" ; # otro estilo de comentario

#### **ESTRUCTURA DE UN PROGRAMA PHP**

```
1) <html> 
      <head> 
          <title>Ejemplo de PHP</title> 
      </head> 
      <body> 
      <?php 
            Instrucciones php 
      ?> 
      </body> 
      </html> 
      Todo el còdigo en color rojo no cuenta para el intèrprete
```
2) Se pueden incluir Funciones al programa principal

```
<html> 
<head> 
    <title>Ejemplo de PHP</title> 
</head> 
<body> 
<?php 
    function funcion1($a, $b) 
    { 
       procedimientos locales; 
       return variable; 
    } 
     Instrucciones PHP 
    Llamada o invocación a la funciòn 
?> 
</body> 
</html>
```